## **Université de Batna 2**

**Faculté des lettres et langues étrangères Département de Français**

**Matière : ADMO Option : LAI** 

**Niveau : M1** 

**Contrôle à distance**

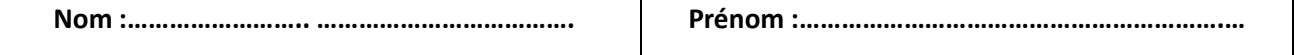

Expliquez, à travers ce qui suit, l'impact du discours médié par ordinateur sur la langue et la communication.

« *L'utilisation de la machine modifie notre discours et ainsi notre façon de communiquer avec autrui. […] L'ordinateur serait alors le médiateur qui modifierait indirectement le discours […] ; il induirait la création d'autres formes, d'autres genres de discours* ».

*R. Panckhurst. In J. Anis. Internet, communication et langue française. P. 9*

 Le travail est à envoyer à l'adresse suivante : [r.yahia@univ-batna2.dz](mailto:r.yahia@univ-batna2.dz) avant le 12/04/2022 (dernier délai de transmission des travaux)

Au-delà de ce délai aucun travail ne sera accepté.

- Seront pris en considération :
- Le contenu, la langue et la forme de la dissertation.
	- Seront sanctionnés :

Tout travail plagié et toutes les copies semblables.

Réponse :

………………………………………………………………………………………………… ………………………………………………………………………………………………… ………………………………………………………………………………………………… ………………………………………………………………………………………………… ………………………………………………………………………………………………… ………………………………………………………………………………………………… ………………………………………………………………………………………………… ……………………………………………………………………………………………….... ………………………………………………………………………………………………… ………………………………………………………………………………………………… ………………………………………………………………………………………………… …………………………………………………………………………………………………

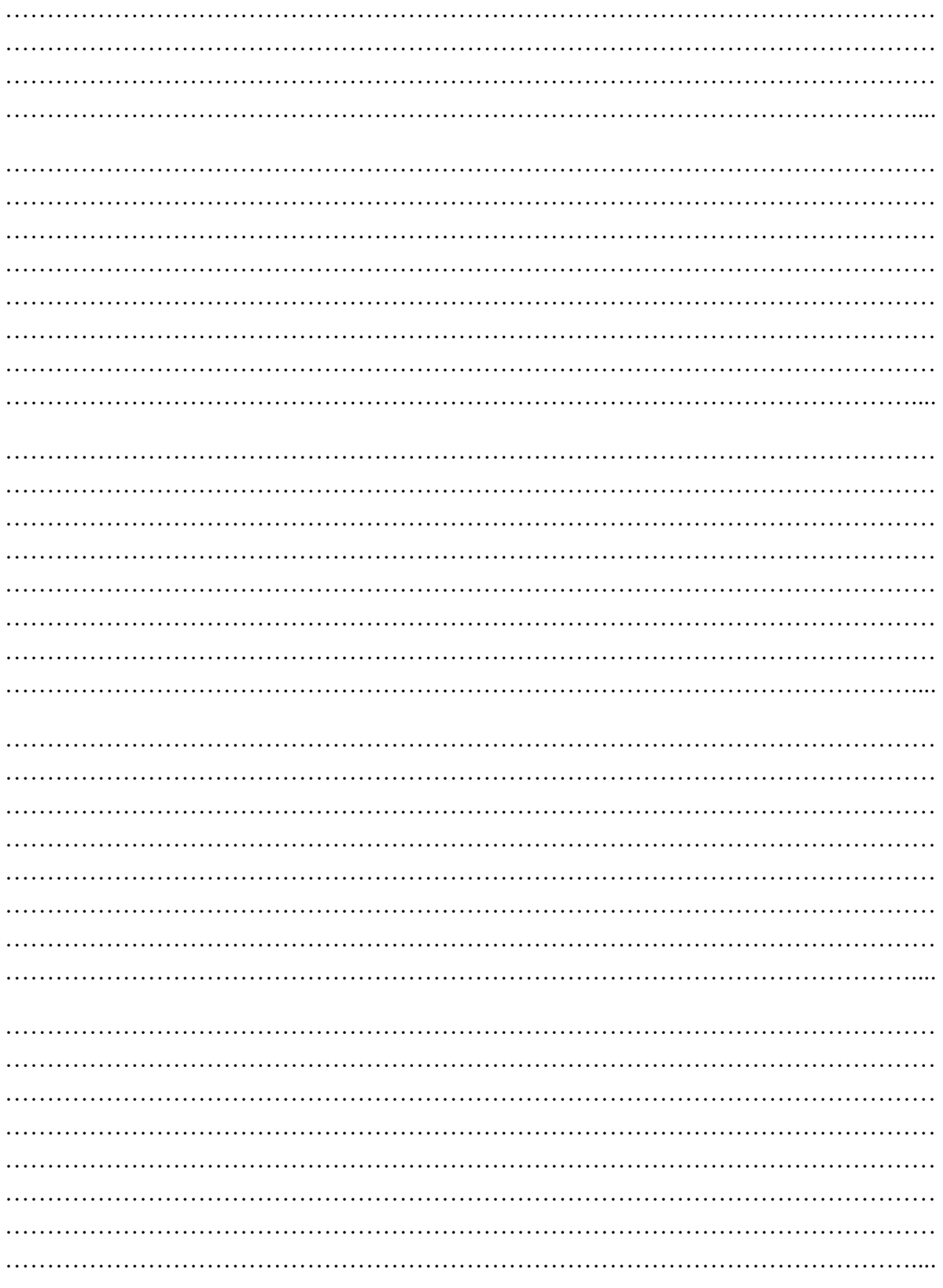